## **Personal Request For Proposal (pRFP) Engagement Model**

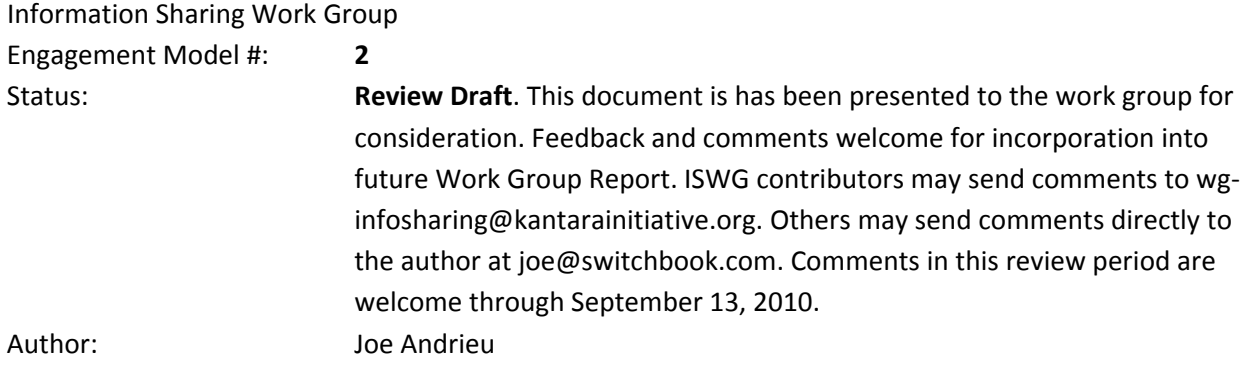

### **Intellectual Property Notice**

The Information Sharing Work Group operates under the Kantara Initiative IP policy; the publication of this document is governed by the policies outlined therein. The first full draft of this document is ©Kantara Initiative 2010 by work‐for‐hire and has been submitted as a contribution to the Information Sharing Work Group under the Kantara Initiative IP policy.

#### **Abstract**

Sally uses a Personal Request for Proposal (pRFP) to solicit offers for, negotiate, and purchase a new car through the MyPal pRFP Broker. She has previously researched her options and made up her mind about the kind of car she wants to buy. She has also secured financing and credentials asserting that fact. Sally's information is maintained in a personal data store which provides it on demand for use by service providers and vendors. On the Vendor side, Frank at Chryota of London responds to Sally's Personal RFP (pRFP), using a hands‐on approach that integrates CoL's CRM system, MyPal, and Chryota Manufacturing's CRM program HEARING AID, which is managed by Jimmy.

This engagement model is a detailed expansion of Step #3 of the Information Sharing Work Group's Car Buying Engagement Model, an instance of the Customer‐Supplier Engagement Framework.

For consistent context, the events described in this model are presumed to take place in the United Kingdom.

# **Contents**

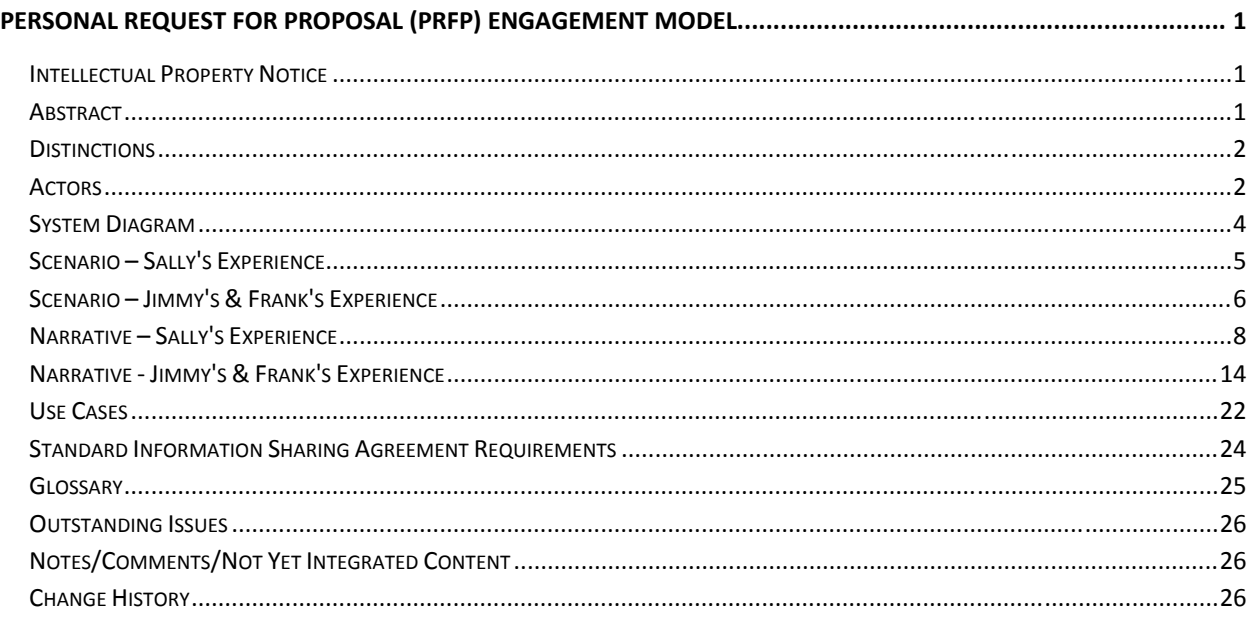

#### **Distinctions**

- 1. Single Conceptual Personal Data Store, using data hosts and authorization managers
- 2. Personal Request for Proposal
	- a. Limited duration information sharing
	- b. Vendor integration
- 3. Legacy system integration

#### **Actors**

- 1. Sally An individual
- 2. Jimmy An employee of Chryota Manufacturing
- 3. Frank An employee of Chryota of London
- 4. Hybrid Service Providers
	- a. MyPal, RFP Broker
- 5. Facilitators
	- a. MyStuff, Data Host
	- b. Mr. Doorman, Authorization Manager
	- c. Apple, mobile phone manufacturer
	- d. 02, mobile phone network provider
- 6. Vendors
	- a. Chryota, a car manufacturer
	- b. Authorized car dealers
	- c. Chryota of London, a Chryota authorized dealer
	- d. Sally's Credit Union (as a precursor)

- e. Bose, makers of audio systems
- f. Custom paint shop

Agencies (not engaged until the next stage in the Framework)

- g. Driver and Vehicle Licensing Agency
- h. Congestion Department

### **System Diagram**

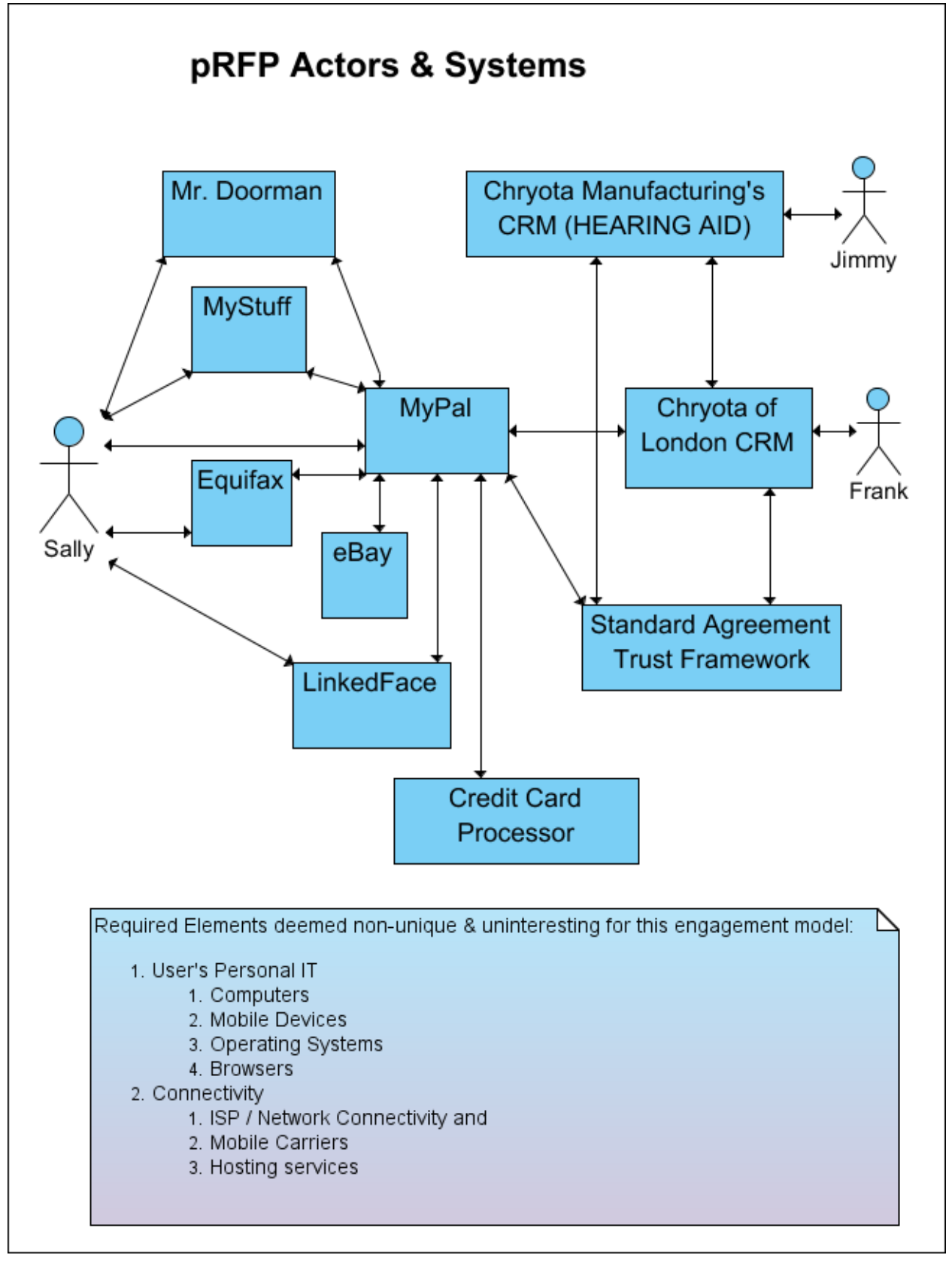

## **Scenario – Sally's Experience**

Now that she knows what she wants, Sally fills out a PRFP template using MyPal's mobile phone app. She pulls in details from her prior research, specifying what she is interested in and how she wants the conversation to unfold.

Sally sets up MyPal as an Authorized Recipient with Mr. Doorman, provisioning MyPal as a pRFP Broker. She specifies the standard pRFP information use policy, which allows use only for responding to this pRFP, with long term storage only for quality control and future product and service development. It also allows authorized recipients not selected in the process to follow up once within the following year using Sally's protected inbox.

Second, Sally specifies what she is interested in and how she wants the conversation to unfold. To describe what she is looking for, Sally lists:

- 1. new 2010 Chryota Prius
- 2. enhanced Bose surround sound system (standard factory option)
- 3. standard Chryota kids package (car seat, etc.).
- 4. no convertible
- 5. custom color: Nemo (Clownfish) Orange w/ stripes (semi-structured)
- 6. purchase within 1 week
- 7. delivery in 2 weeks after purchase
- 8. drop off at her home
- 9. target price £22,000 (£10,000 cash deposit, balance on delivery)
- 10. buyer's financing (credit union loan for balance)
- 11. DVLA & Congestion permit paperwork (unstructured)
- 12. no Insurance (she already has it)

#### *This list includes*

- *Details about the product she wants*
- *Details about financing, price, and delivery*
- *Unstructured requests for customization or custom services*

To specify how she wants the conversation to unfold, Sally details who is to receive the pRFP, the terms *of use for reviewing the pRFP, and how and when she wants them to communicate with her.*

Sally starts building a white list of recipients by searching at MyPal through a list of Authorized Chryota Dealers within 25 miles of her home, and adds a few from a search of within 50 miles of her sister's. As she adds the vendors, MyPal presents notice of further distribution, letting Sally know with whom each Chyota dealer may share the pRFP information, allowing Sally to opt‐out if possible. Each of the dealers lists Chryota Manufacturing, which Sally is ok with. MyPal's interface indicates one or more dealers have been excluded due to Sally's personal blacklist (as stored in her personal data store). Sally double checks that list and totally agrees: Bob's Chryota is never getting her business again! Based on Sally's searches, MyPal suggests two additional vendors, one an online car dealer and another a car broker near Sally's

home. Sally decides not to include those two in her recipient list. As she reviews possible recipients, MyPal displays the reputation information available for each Vendor. Sally drills down on the reputation details for two of the vendors, using MyPal's tracking data. At this point, she decides not to pay for the details provided by any of the third party reputation services.

When submitting this information, Sally authorizes MyPal, eBay, and Equifax as reputation providers for this transaction, linking this particular pRFP to Sally's reputation and tells Vendors that this transaction will be recorded for reputation tracking (of both Sally and the Vendor) at those three services. In exchange for this tracking information, the reputation providers agree to incorporate this transaction in future reputation scores and to provide a current reputation score to approved Vendors on a freemium business model: a simple score for free, details for a fee, while depersonalizing all information presented to help protect Sally's privacy. Sally also specifies that all questions asked during the pRFP process will be confidential, as will be their answers.

After a final review of the details, Sally tells MyPal to publish the pRFP, selecting the £25 option that will process offline paperwork, contact legacy vendors who haven't yet registered with MyPal, and host a protected inbox for communications with vendors. MyPal sends a notice to all of the Vendors on Sally's recipient list, giving them a way to review the pRFP once they agree to Sally's terms of use. For legacy vendors, MyPal makes a phone call, letting them know about the pRFP and recommending they sign up through their relationship with Chryota Manufacturing. Sally receives inquiries from two of the Vendors through MyPal, to which she replies. In her replies, she specifies that she wants the dealer to login to view her reply, rather than sending the message in clear text directly to the recipient. She ultimately receives offers meeting her criteria from three Vendors; those offers are hosted at MyPal.

After reviewing the offers, Sally calls Chryota of London and asks some additional questions. She takes notes on the conversation, which are stored along with the Vendor's offer at MyPal. Sally sends her husband a link to the offer (provisioning access via MyPal, and specifying her husband's contact service LinkedFace) and asks what he thinks. He likes it, but doesn't want the proposed audio system, suggesting a different model, just out from Bose. Sally sends a quick message to the Vendor, through MyPal, asking for the alternate sound system. The Vendor replies with an updated offer. Sally likes it and decides to pay £25 for Equifax's detailed reputation history for Chryota of London. She finds a history of recent transactions as well as reviews from actual customers in her area. Some of the reviews aren't so glowing, but they seem rare and from the comments, the customer may have been the unreasonable party.

After one last surf around the net to check out her alternatives, Sally makes her decision and commits to the sale, taking her to Step 4 of the Car Buying Engagement Model.

#### **Scenario – Jimmy's & Frank's Experience**

[From this perspective, Jimmy & Frank are combined as a "user" of the pRFP system. We will distinguish *between these parties when possible, but the system boundary lies between the combined user and the services comprising the pRFP system]*

Frank's CRM system at Chryota of London (CoL) is the first point of contact for Sally's pRFP from MyPal. Upon receiving the notice of the pRFP, the software automatically evaluates the terms of use, generates a non‐repudiatable proof of acceptance of those terms, and uses proof of acceptance at MyPal to download the pRFP. The pRFP is recorded in the CoL CRM system as a sales lead and forwarded to the central Chryota CRM system, which Jimmy sees, in accordance with the permission for further distribution authorized in the delivery envelope (as per Sally's instructions to MyPal).

Given Sally's financial credentials, reputation, and shopping timeframe, her pRFP escalates to the top of Frank's incoming priority list. He reviews what she is looking for, and his CRM system automatically pulls up inventory at his dealership that meets all of the automatically verifiable criteria. Frank reviews the options and considers Sally's special requests. The easy one is the DVLA and permitting for the congestion charge administrator. His dealership routinely handles these matters for buyers and he's been looking forward to trying out the new semi-automated system provided by Chryota. He marks that criteria as met, with a brief note and indicating no price impact. He also connects the pRFP to the Chryota's paperwork reduction system so that the DVLA and congestion permitting will be handled as quickly as possible should they win the deal.

For the second request, the custom color, Frank picks up his phone and calls his favorite custom paint shop, asking for a price quote. He gets about two of these every month and the shop loves to work with the dealership. Within 15 minutes he has a firm, fixed price quote faxed to him from the shop. The fax isn't printed out. It goes directly into the CRM system, routed to Frank. Frank attaches the digital fax to the pRFP as an internal supplement (not to be redistributed), marking the critera met, and entering the appropriate price impact (based on the shops price plus 10%). Finally, Frank reviews the delivery details and links the pRFP to their internal delivery scheduler, which confirms a £100 price impact, which is automatically entered into the pRFP tracking record.

Before preparing a final offer, Frank sends an inquiry to Sally asking if the initial £10,000 payment will be made in cash at the dealer, by personal or cashier's check through the post, by electronic check, or did she have another idea? The question is entered into the CoL CRM, which forwards it to Chryota's HEARING AID software and attaches the inquiry to the pRFP and automatically submits the message to MyPal. Sally's reply the next day clarifies that electronic check would be preferred. The reply is routed through MyPal to Chryota of London, automatically attached to the customer record, alerting Frank to the incoming message, and a copy is also sent to Chryota. Frank reads the message and updates the record with Sally's payment preference.

Frank walks over to his supervisor's office, bringing his tablet computer with the pRFP and offer ready for review. His boss pulls up the pRFP record on his machine, asks a few questions, and electronically approves the offer. Chryota of London's CRM system packages the offer and sends it to MyPal, which notifies Sally. CoL also sends a copy of the offer to Chryota's HEARING AID program.

Jimmy's dashboard presents a running view of the status of all pRFPs, resulting offers, and finalized deals, including key analytics and metrics about cost of acquisition, estimated manpower per sale, margins, and projected time‐to‐sale. Jimmy keeps on top of these numbers, because he knows their

equivalents in the traditional advertising & sales funnel for Chryota. So far, people are coming in at a lower cost of acquisition, and apparently further along in the purchasing process, which is resulting in a rather attractive time‐to‐sale.

Within an hour, Frank gets a call from Sally, routed directly to him based on the phone # she called, which also pulls up the pRFP record on his computer. Sally asks about the paint shop that would be doing the work. Frank explains who would be doing it, sharing a story about one of the more memorable projects from last spring. Sally mentions she's heard horrible things about Mike's paint shop and wanted to be sure her new car would be well taken care of. Frank is able to assure her and adds a note to the pRFP that the quality of the paint job is especially important to Sally. Sally thanks him and lets him know she's probably going to make a decision in the next two days and hangs up. The call is automatically noted in the Chryota of London CRM system, and propagated up to Chryota's HEARING AID program, becoming part of the sales funneling on Jimmy's analytic dashboard. Frank writes up a quick summary of the call and updates the estimates for closing the deal and timeframe. The HEARING AID system not only combines these estimates for analysis, it also learns how good Frank is at his estimates and adjusts accordingly, giving the overall numbers the highest possible accuracy.

Sally's request for a different sound system is routed directly to the CoL and from there to Chryota's HEARING AID program. Frank is notified via SMS that he has an incoming pRFP update. He reviews the request and is surprised, because he hadn't heard about the new sound system from Bose. He asks his supervisor if knows about it and it is new to him as well. Frank searches online to see what he can find out, and in fact, Bose just announced the new system today. He pulls up the contact information for the dealership's Bose representative and calls to ask about the new systems pricing and availability. The rep gives him the standard dealer rate and confirms he can get the system in to the dealership in two days from order. Frank requests a confirmed quote, the Bose rep faxes over the details, which, just like the paint shop quote, get attached to the pRFP and the price impact added. With the new price, Frank triggers an update on the CoL CRM, which automatically propagates to the HEARING AID program and the pRFP at MyPal, which notifies Sally.

After Sally accepts the latest offer, we move to Step 4, Transact, of the Car Buying Engagement Model.

#### **Narrative – Sally's Experience**

Precursor: Sally already introduced MyStuff to Mr. Doorman and stored her Credit Union credentials at MyStuff.

#### User Intent **System Responsibility**

Now that she knows what she wants, Sally fills out a PRFP template using MyPal's mobile phone app. She selectively pulls in details from her prior research.

Sally sets up MyPal as an Authorized Recipient with Mr. Doorman, provisioning MyPal as a pRFP

Broker. She specifies the standard pRFP information use policy, which allows use only for responding to this pRFP, with long term storage only for quality control and future product and service development. It also allows authorized recipients not selected in the process to follow up once within the following year using Sally's protected inbox.

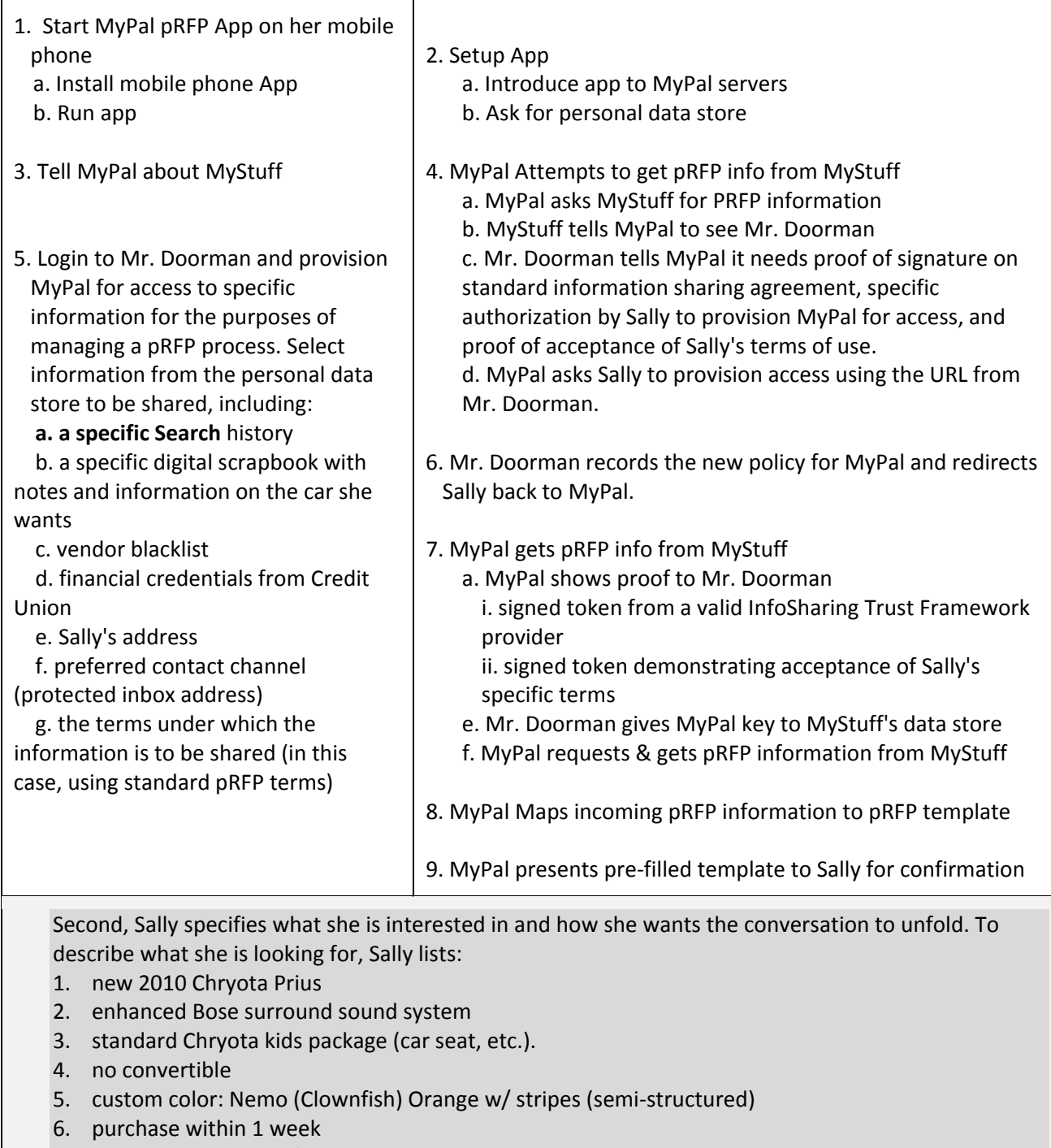

- 7. delivery in 2 weeks after purchase
- 8. drop off at her home
- 9. target price £22,000 (£10,000 cash deposit, balance on delivery)

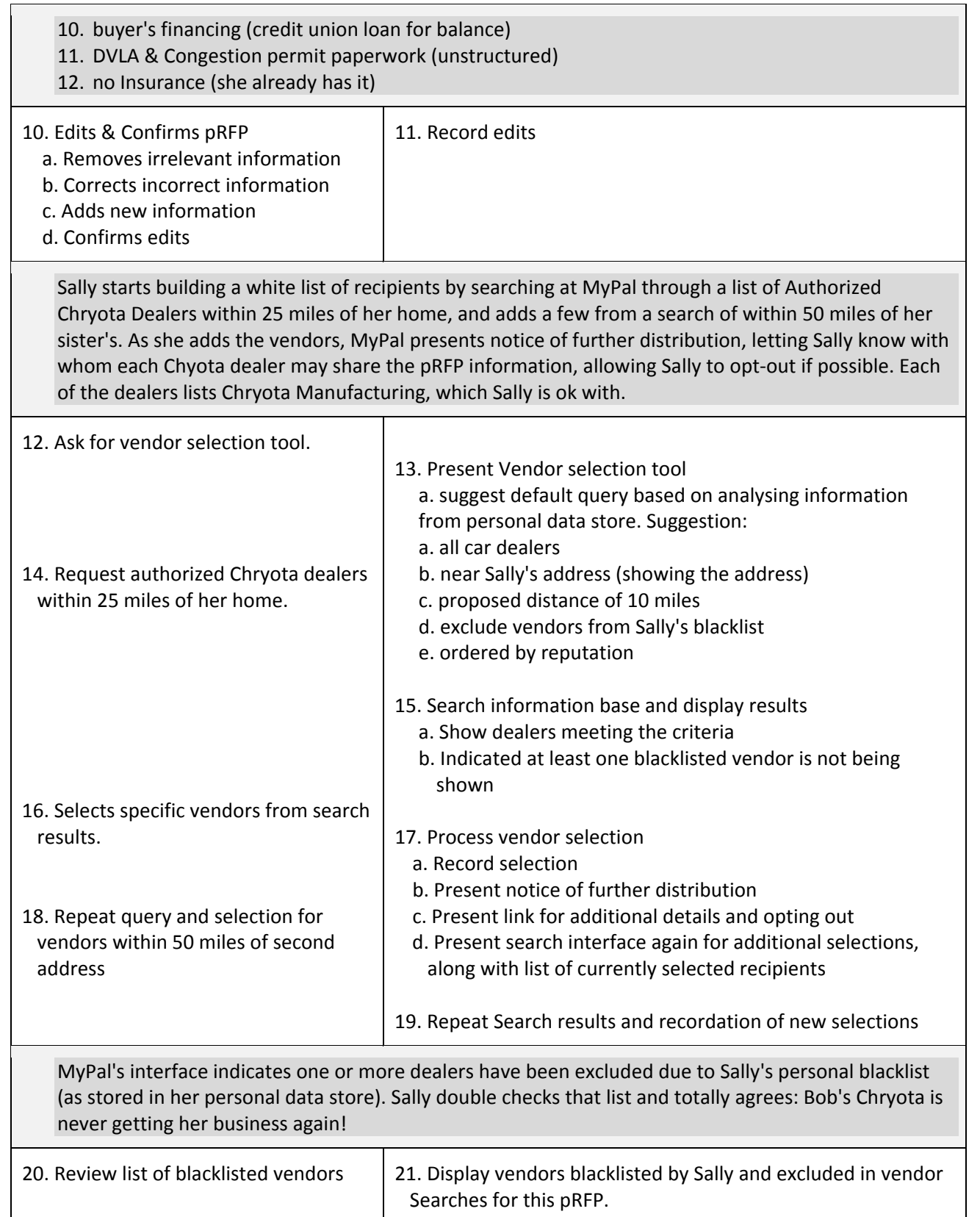

| Based on Sally's searches, MyPal suggests two additional vendors, one an online car dealer and<br>another a car broker near Sally's home. Sally decides not to include those two in her recipient list.                                                                                                    |                                                                                                    |
|----------------------------------------------------------------------------------------------------|----------------------------------------------------------------------------------------------------|
|                                                                                                    | 22. Display suggested vendors outside Sally's search criteria.                                                                           |
| As she reviews possible recipients, MyPal displays the reputation information available for each<br>Vendor. Sally drills down on the reputation details for two of the vendors, using MyPal's tracking<br>data. At this point, she decides not to pay for the details provided by any of the third party reputation<br>services.                                                                                                    |                                                                                                    |
| 24. Review additional reputation<br>information<br>26. Ignore fee-based reputation detail                                                                                                    | 23. Display reputation along with each vendor, with link to<br>more information.                                                         |
|                                                                                                    | 25. Present additional reputation information for selected<br>vendors, offering deep-dive details for a fee.                             |
| When submitting this information, Sally authorizes MyPal, eBay, and Equifax <sup>1</sup> as reputation providers<br>for this transaction, linking this particular pRFP to Sally's reputation and tells Vendors that this<br>transaction will be recorded for reputation tracking (of both Sally and the Vendor) at those three<br>services. In exchange for this tracking information, the reputation providers agree to incorporate this<br>transaction in future reputation scores and to provide a current reputation score to approved Vendors<br>on a freemium business model: a simple score for free, details for a fee, while depersonalizing all<br>information presented to help protect Sally's privacy. |                                                                                                    |
| 27. Select MyPal, eBay and Equifax as<br>reputation providers.                                                                                                    | 28. Record selection of reputation providers. Register pRFP<br>with each reputation provider and redirect to Sally for<br>authorization. |
| 29. Log in to eBay & Equifax to<br>authorize tracking this pRFP for<br>reputation purposes.                                                                                                    | 30. Store token/certificate/identifier from each reputation<br>provider for future use.                                                  |
| Sally also specifies that all questions asked during the pRFP process will be confidential, as will be their<br>answers.                                                                                                    |                                                                                                    |
| 31. Specify a confidential<br>communications for Q&A about the<br>pRFP                                                                                                    | 32. Record Q&A communications preference.                                                                                                |
| After a final review of the details, Sally tells MyPal to publish the pRFP, selecting the £25 option that<br>will process offline paperwork, contact legacy vendors who haven't yet registered with MyPal, and<br>host a protected inbox for communications with vendors. MyPal sends a notice to all of the Vendors<br>on Sally's recipient list, giving them a way to review the pRFP once they agree to Sally's terms of use.<br>For legacy vendors, MyPal makes a phone call, letting them know about the pRFP and recommending<br>they sign up through their relationship with Chryota.                                                                                                    |                                                                                                    |

 $^{1}$  These companies don't currently offer anything like this

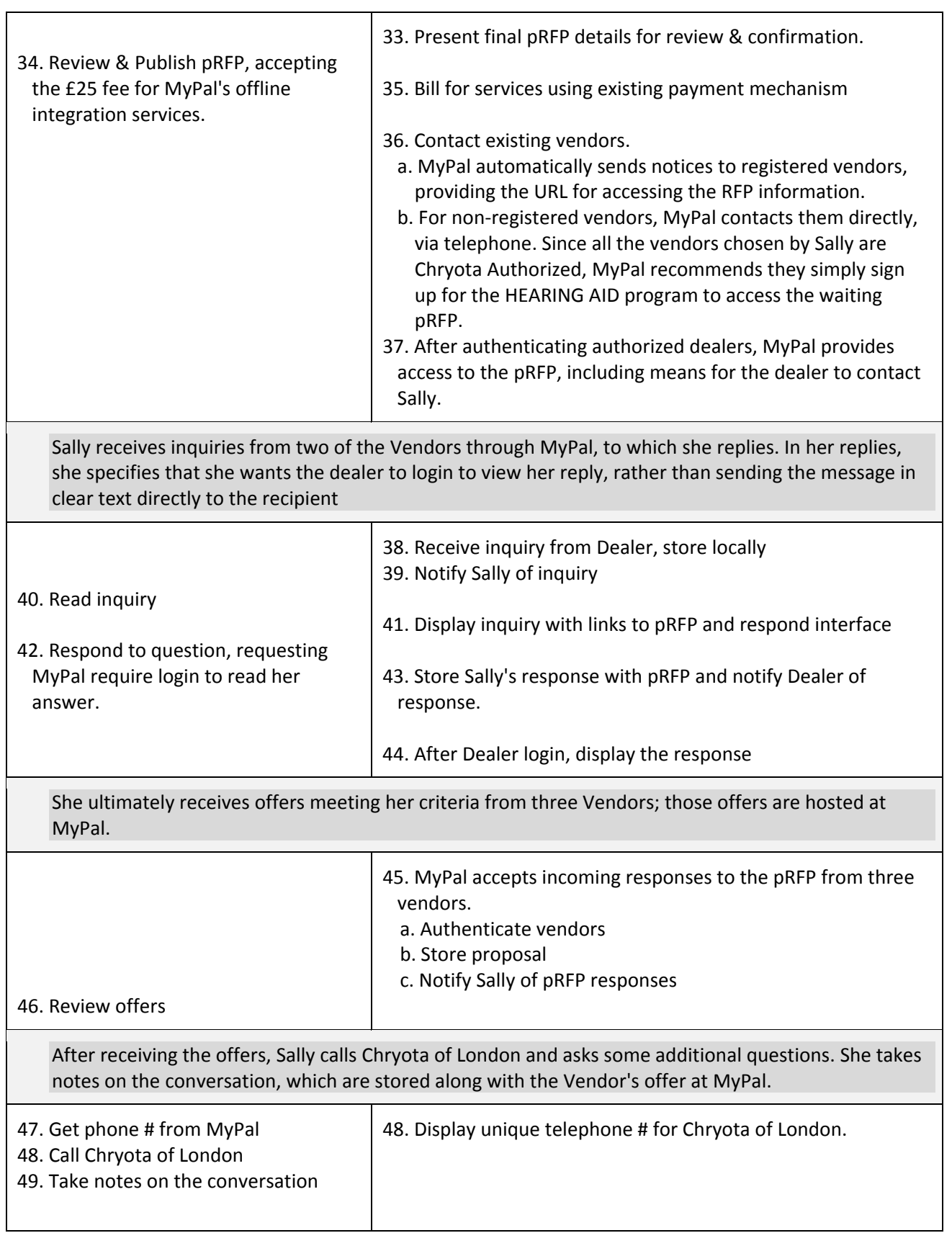

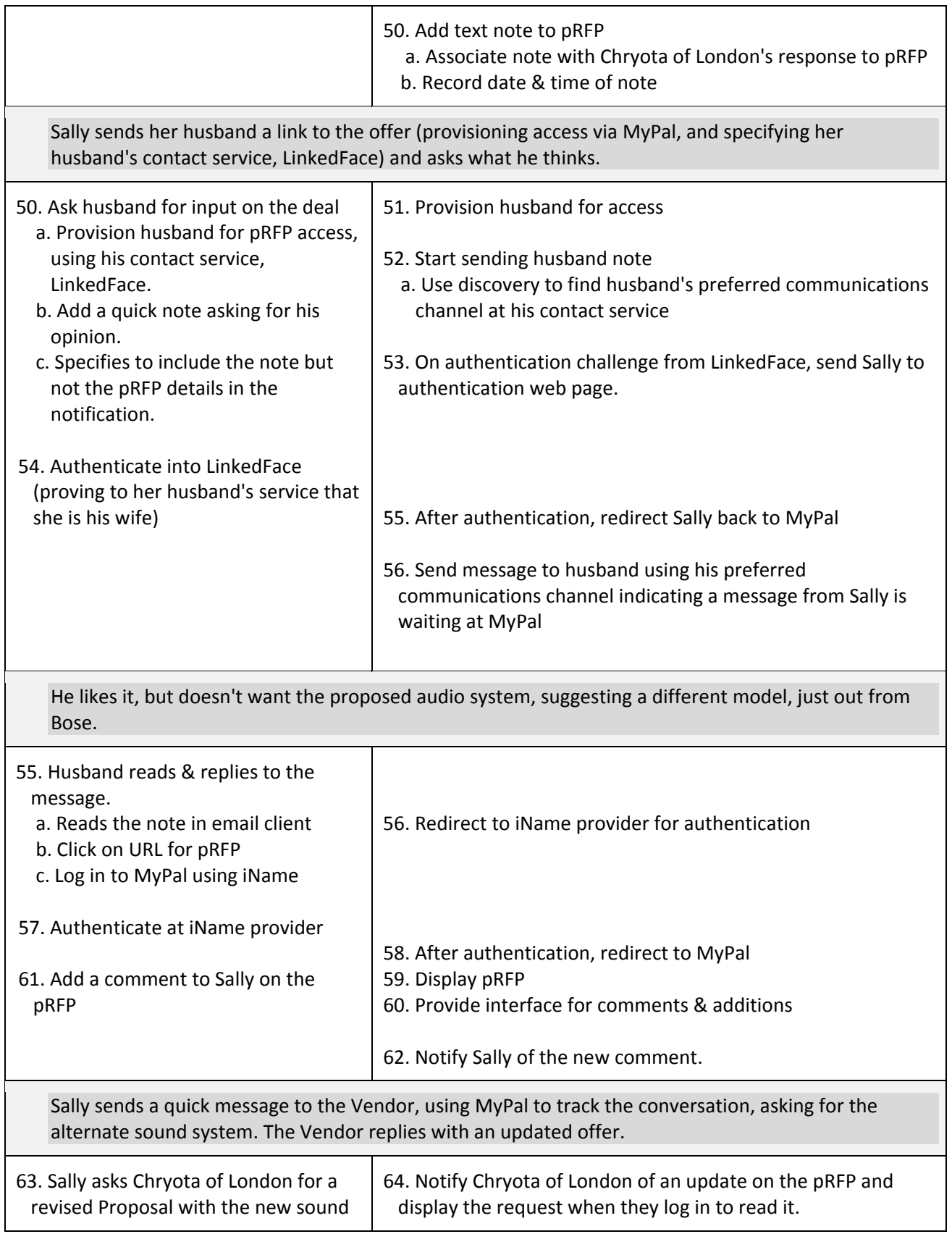

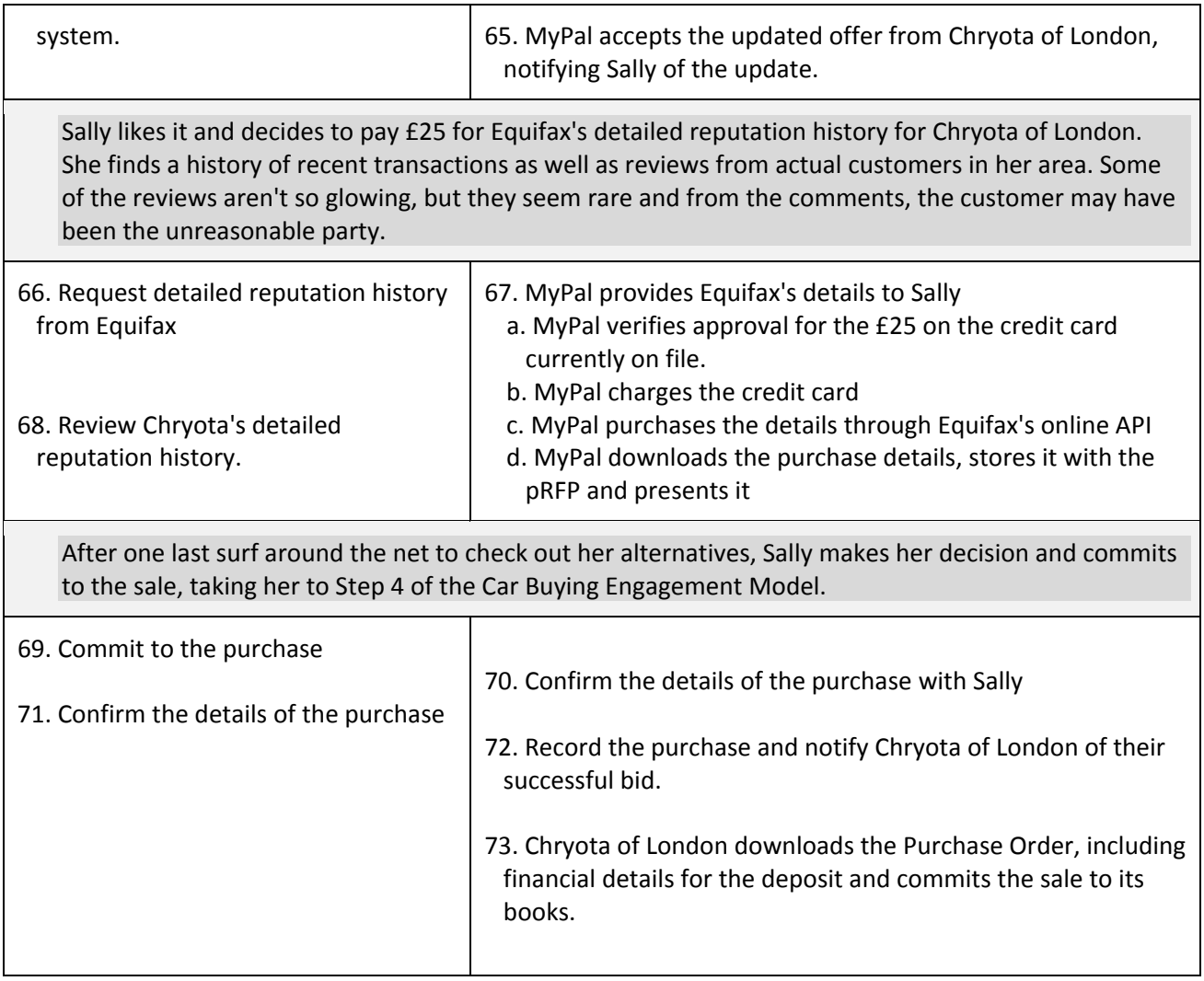

### **Narrative Jimmy's & Frank's Experience**

In this narrative, the users are Jimmy at Chryota Manufacturing and Frank at Chryota of London. The primary systems involved are the Chryota Manufacturing CRM system (CM), the Chryota of London CRM system (CoL), and MyPal.

The narrative is triggered by MyPal when Sally publishes the pRFP in step 34 of her Narrative.

Precursor: Chryota Manufacturing has already registered all of its Authorized Dealers at MyPal as pRFP processor. Each of those dealers that have signed up for Chryota's HEARING AID program have installed pRFP compatible software capable of processing incoming pRFPs.

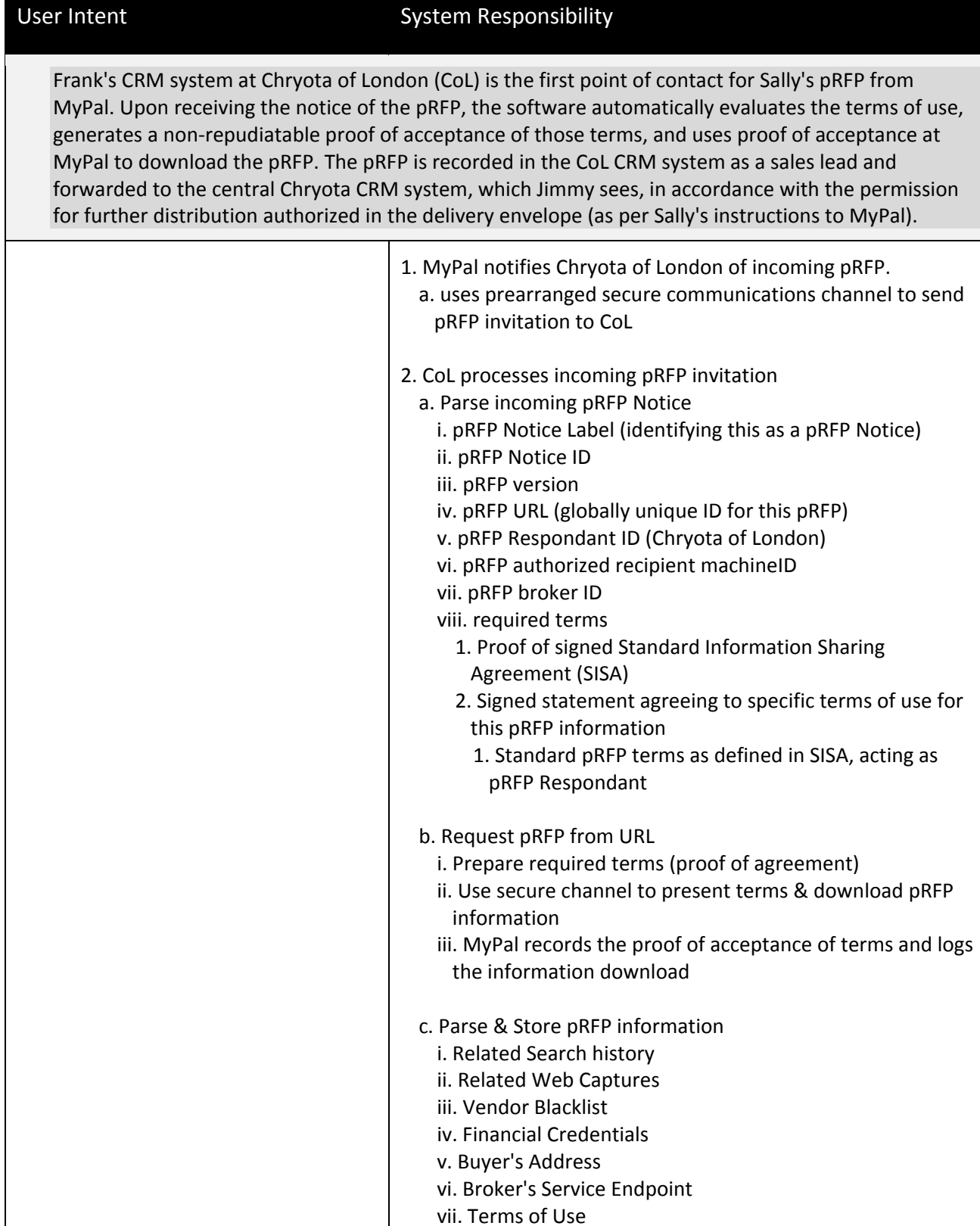

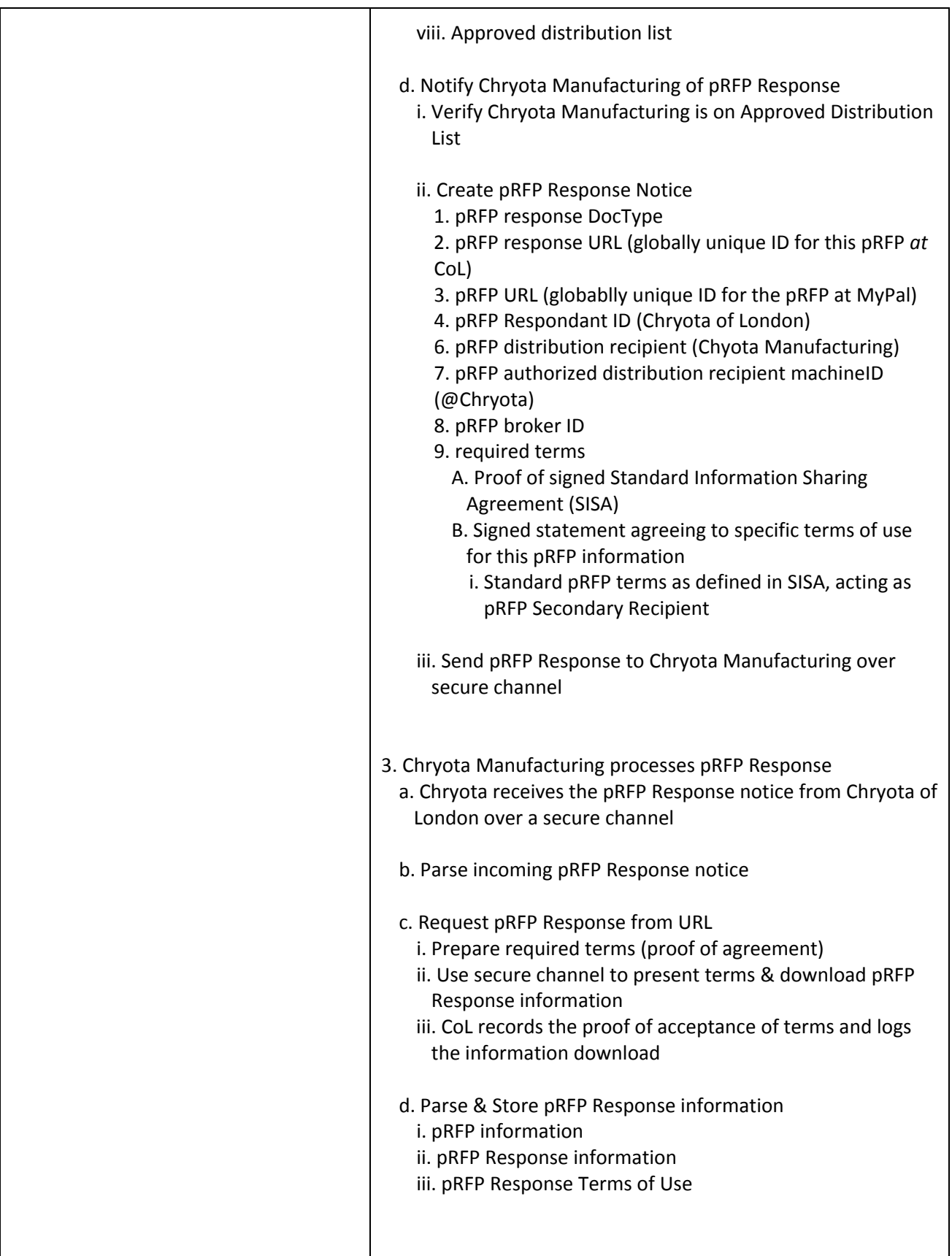

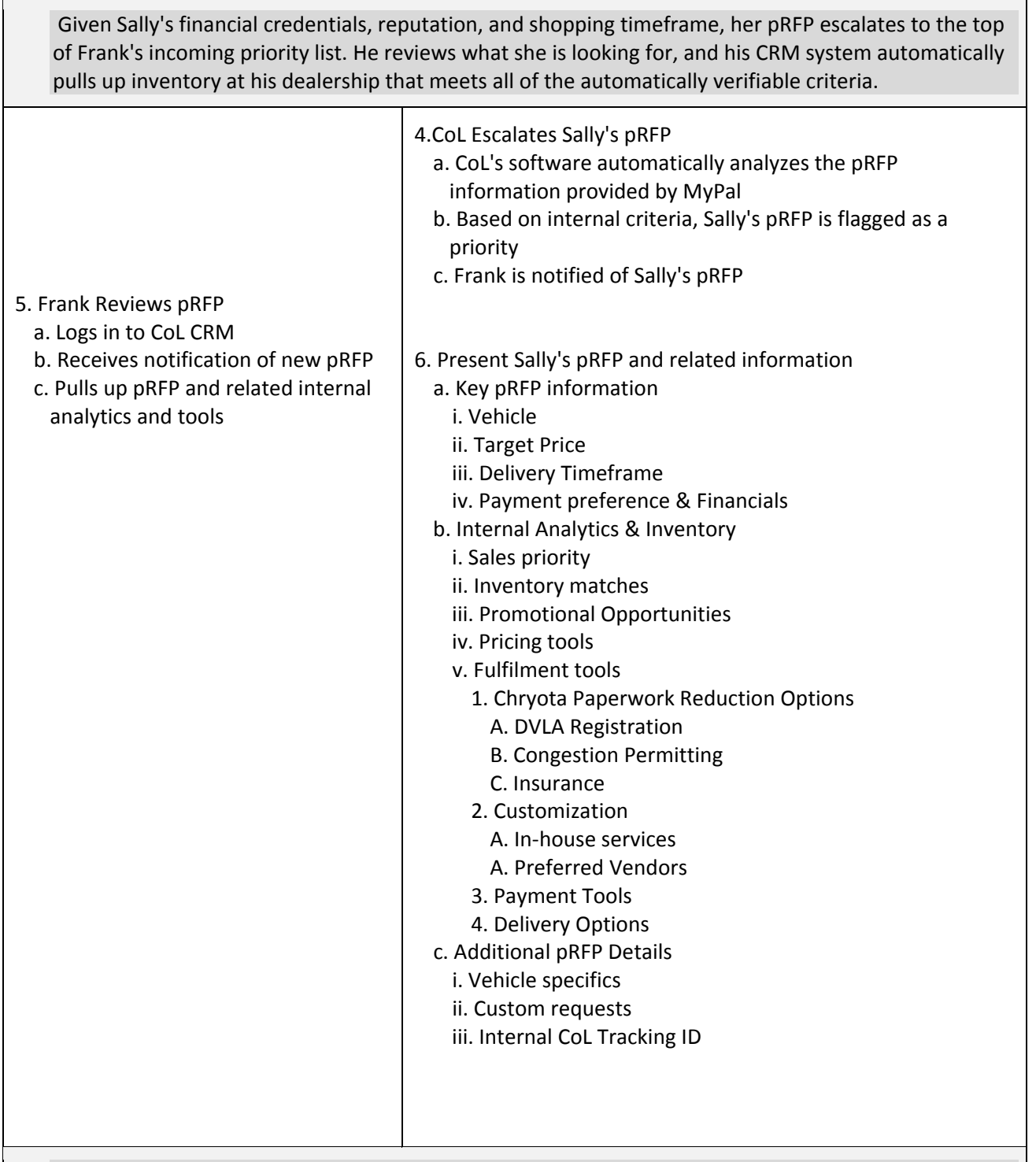

Frank reviews the options and considers Sally's special requests. The easy one is the DVLA and permitting for the congestion charge administrator. His dealership routinely handles these matters for buyers and he's been looking forward to trying out the new semi-automated system provided by Chryota. He marks that criteria as met, with a brief note and indicating no price impact. He also connects the pRFP to the Chryota's paperwork reduction system so that the DVLA and congestion permitting will be handled as quickly as possible should they win the deal.

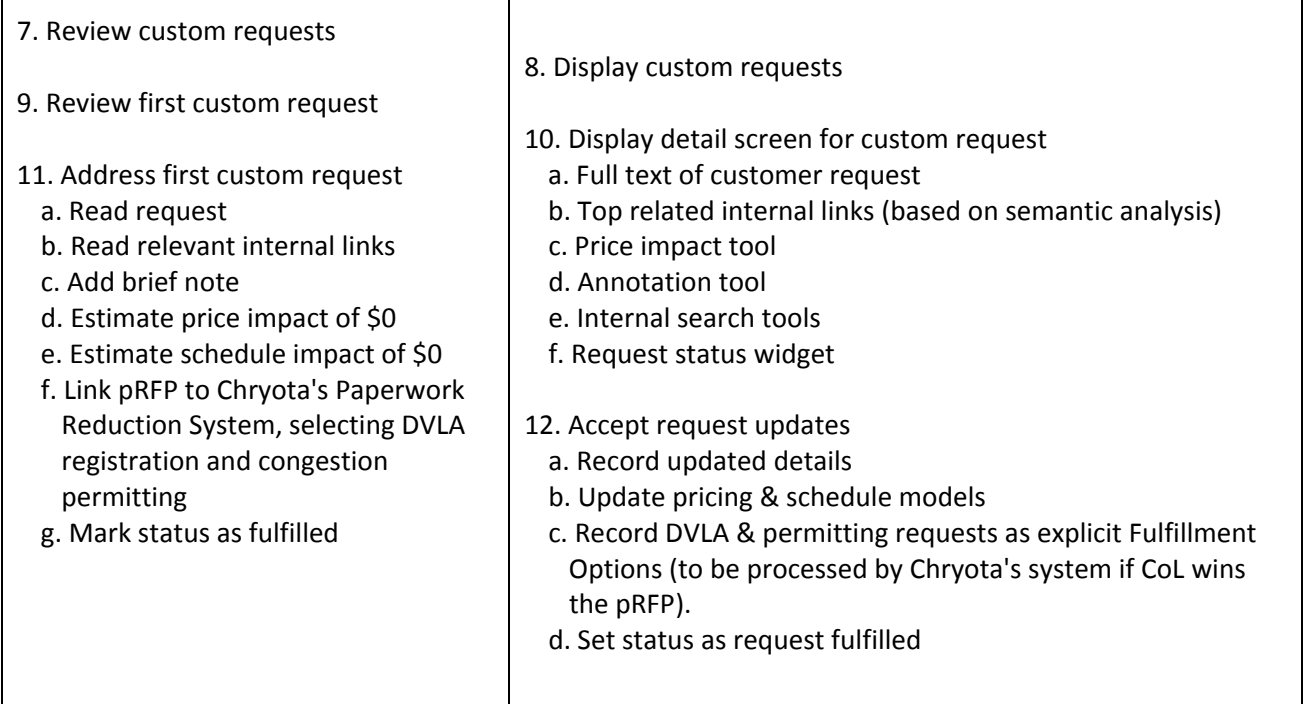

For the second request, the custom color, Frank picks up his phone and calls his favorite custom paint shop, asking for a price quote. He gets about two of these every month and the shop loves to work with the dealership. Within 15 minutes he has a firm, fixed price quote faxed to him from the shop. The fax isn't printed out. It goes directly into the CRM system, routed to Frank. Frank attaches the digital fax to the pRFP as an internal supplement (not to be redistributed), marking the critera met, and entering the appropriate price impact (based on the shops price plus 10%).

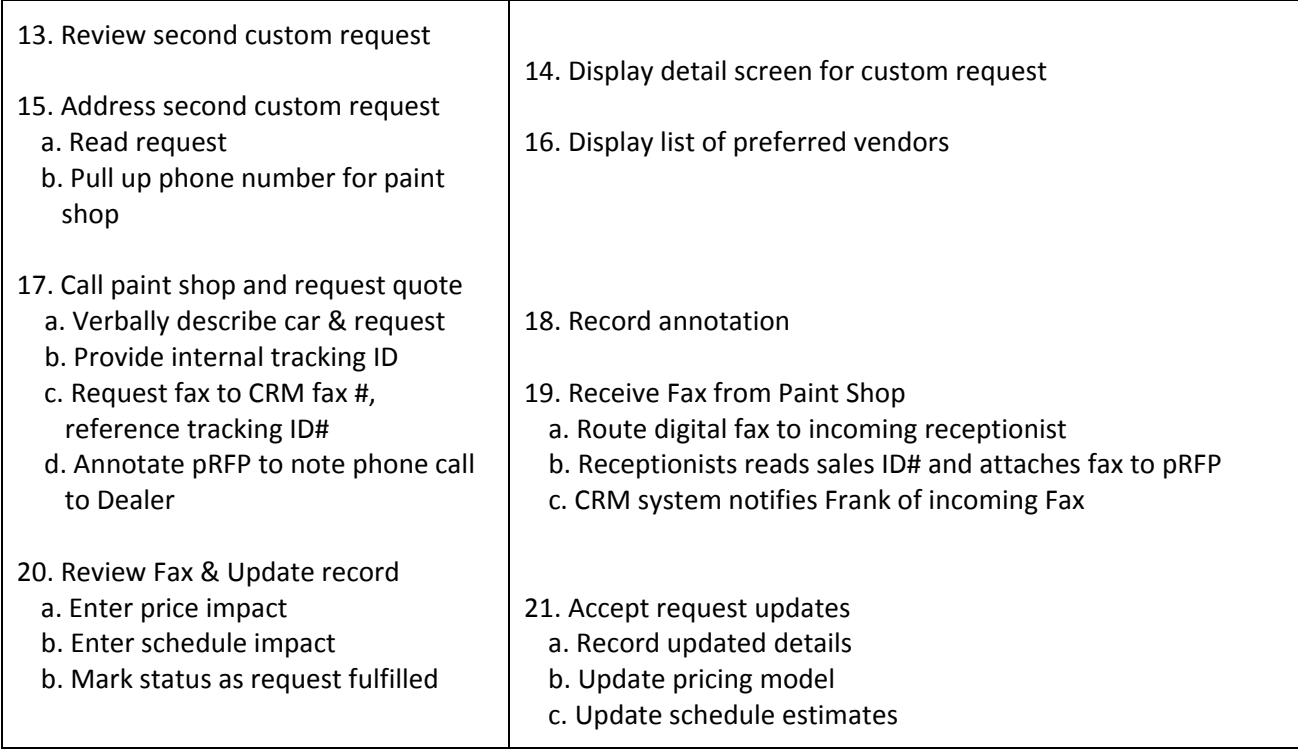

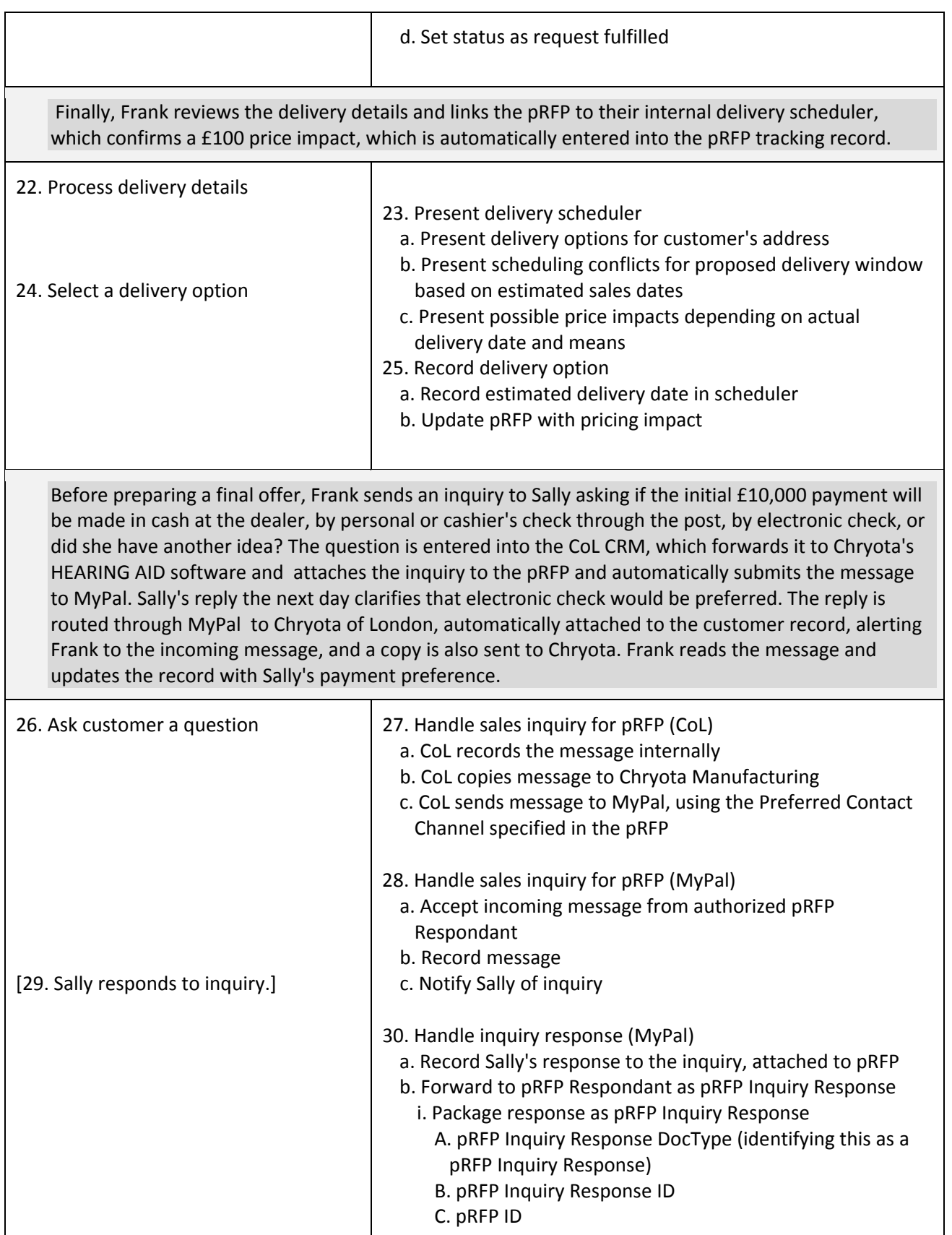

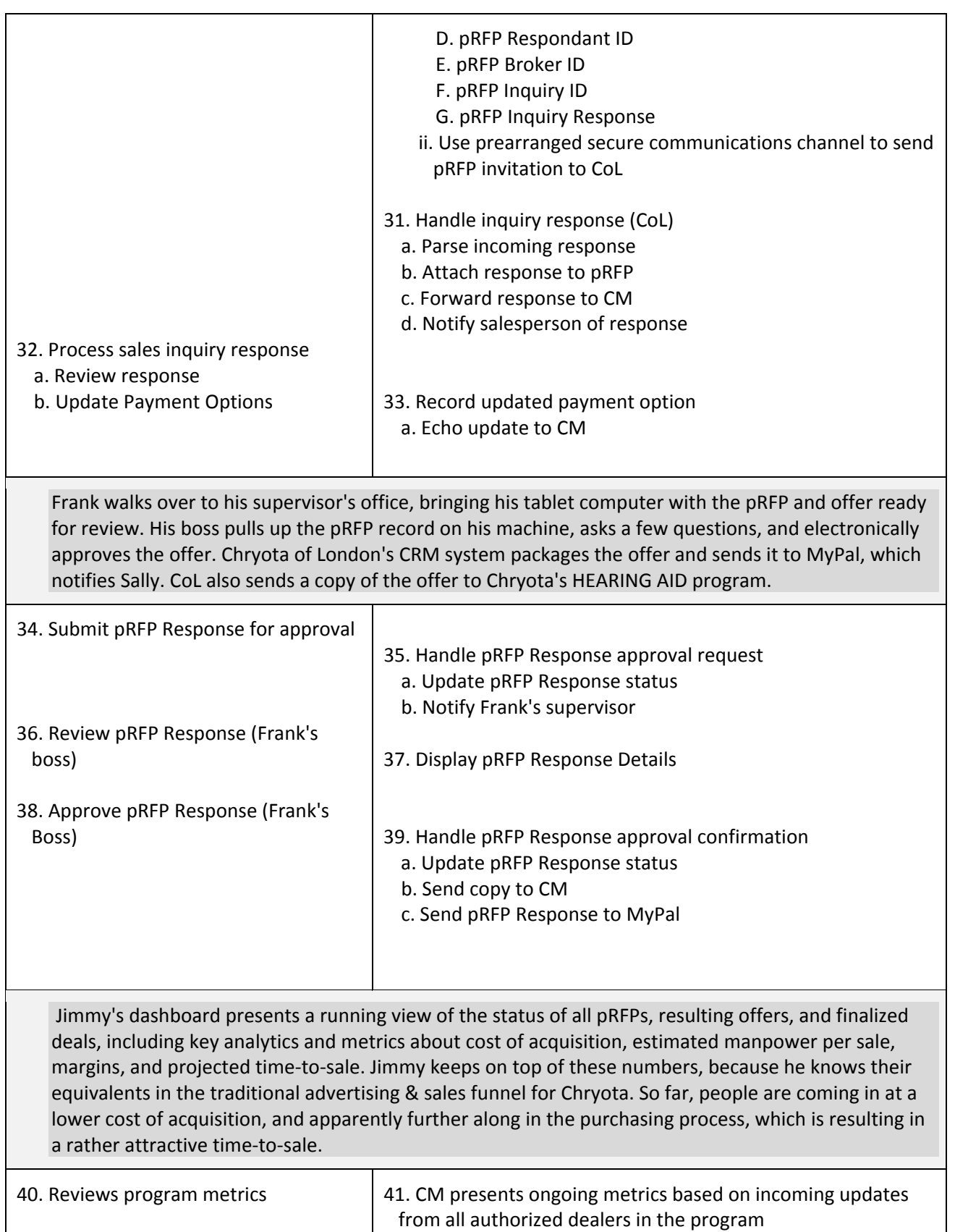

Within an hour, Frank gets a call from Sally, routed directly to him based on the phone # she called, which also pulls up the pRFP record on his computer. Sally asks about the paint shop that would be doing the work. Frank explains who would be doing it, sharing a story about one of the more memorable projects from last spring. Sally mentions she's heard horrible things about Mike's paint shop and wanted to be sure her new car would be well taken care of. Frank is able to assure her and adds a note to the pRFP that the quality of the paint job is especially important to Sally. Sally thanks him and lets him know she's probably going to make a decision in the next two days and hangs up. The call is automatically noted in the Chryota of London CRM system, and propagated up to Chryota's HEARING AID program, becoming part of the sales funneling on Jimmy's analytic dashboard. Frank writes up a quick summary of the call and updates the estimates for closing the deal and timeframe. The HEARING AID system not only combines these estimates for analysis, it also learns how good Frank is at his estimates and adjusts accordingly, giving the overall numbers the highest possible accuracy.

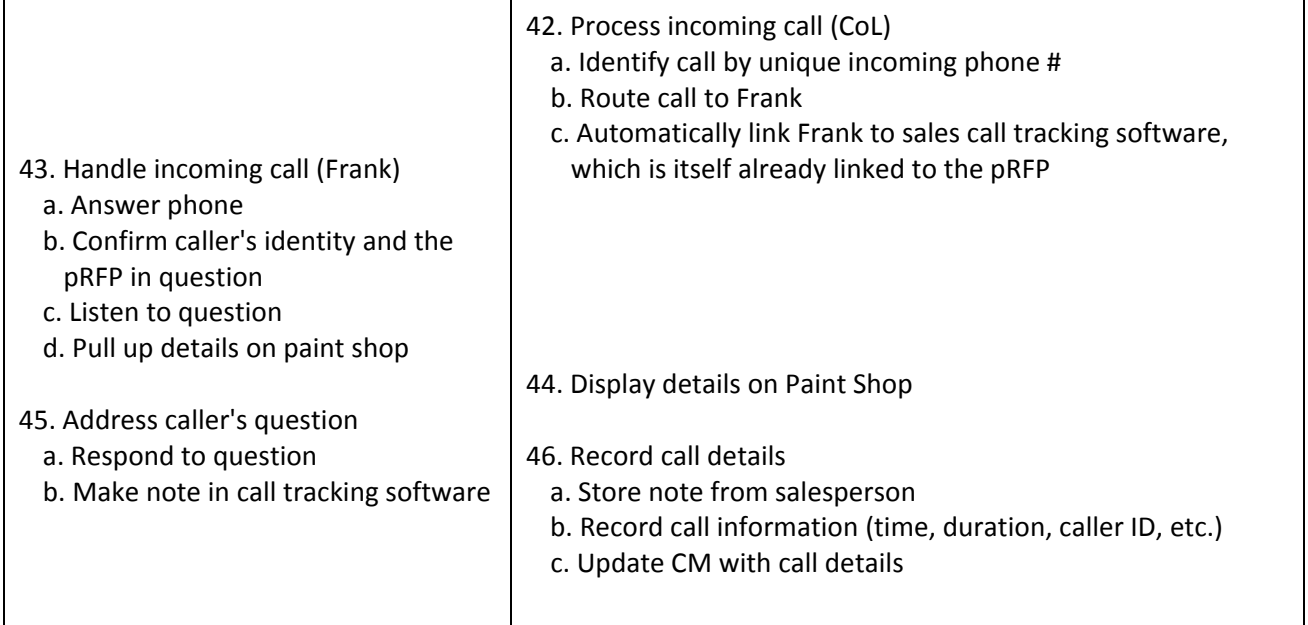

Sally's request for a different sound system is routed directly to the CoL and from there to Chryota's HEARING AID program. Frank is notified via SMS that he has an incoming pRFP update. He reviews the request and is surprised, because he hadn't heard about the new sound system from Bose. He asks his supervisor if knows about it and it is new to him as well. Frank searches online to see what he can find out, and in fact, Bose just announced the new system today. He pulls up the contact information for the dealership's Bose representative and calls to ask about the new systems pricing and availability. The rep gives him the standard dealer rate and confirms he can get the system in to the dealership in two days from order. Frank requests a confirmed quote, the Bose rep faxes over the details, which, just like the paint shop quote, get attached to the pRFP and the price impact added. With the new price, Frank triggers an update on the CoL CRM, which automatically propagates to the HEARING AID program and the pRFP at MyPal, which notifies Sally.

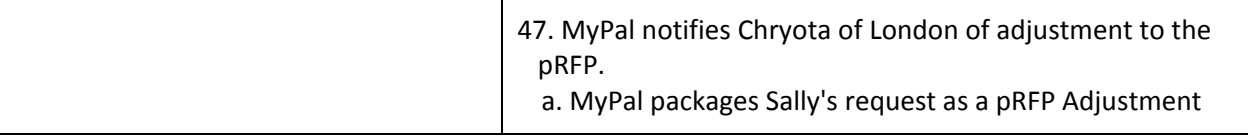

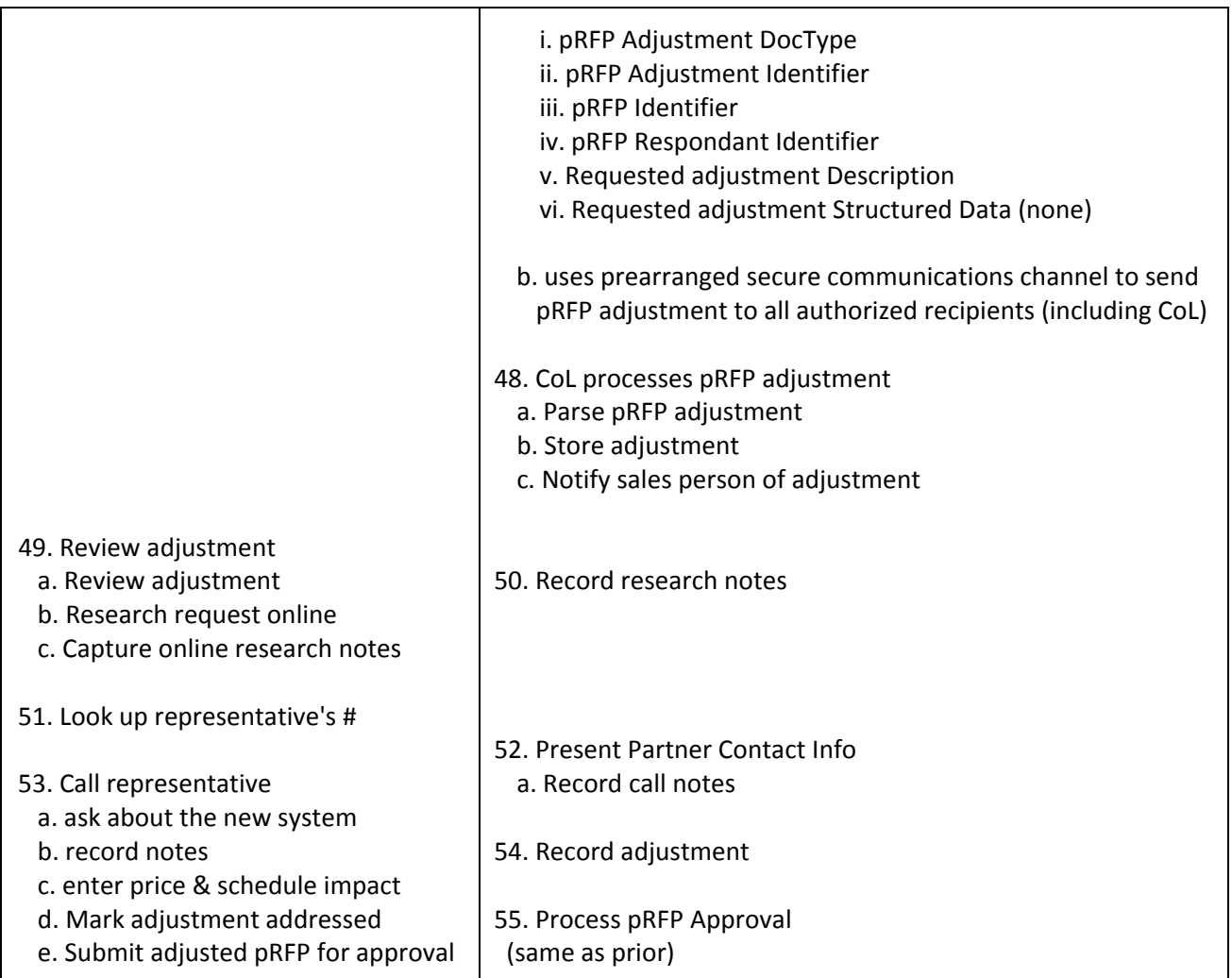

### **Use Cases**

- 1. Provision Use of Specific Information on Specific Terms
	- 1.1. First Party Recipient
		- 1.1.1.Sally's mobile phone App access to MyPal pRFP service
		- 1.1.2.MyPal's access to pre‐pRFP information at Sally's Personal Data Store.
		- 1.1.3.Chryota ofLondon's access to pRFP and subsequent related communications
	- 1.2. Second Party Recipient
		- 1.2.1.Chryota Manufacturing's access to Chryota of London's pRFP Response and related communications.
- 2. Send Message
	- 2.1. Notification of availabity of rights‐controlled information
	- 2.2. Stuctured Message under previously agreed upon terms
		- 2.2.1.pRFP Response
		- 2.2.2.pRFP Communication (Inquiry/Response)
		- 2.2.3.pRFP Adjustment
- 2.2.4.pRFP Response Adjustment (Requiring update to pRFP issuer)
- 2.2.5.pRFP Response Update (for synchronization of record)
- 2.3. Notification to Sally of pRFP activity
- 3. Request/Release Information on Specific Terms
	- 3.1. pRFP release from MyPal to CoL
	- 3.2. pRFP release from CoL to CM
- 4. pRFP Recipient Search Mechanism (Vendor discovery tool)
- 5. Data Manipulation Interfaces (CRUD<sup>2</sup>)
	- 5.1. pRFP
	- 5.2. pRFP Response
		- 5.2.1. Custom Request
		- 5.2.2. Scheduler
		- 5.2.3. Price Estimator
		- 5.2.4. Incoming Call
		- 5.2.5. Incoming Fax
	- 5.3. pRFP Communication (Inquiry)
	- 5.4. pRFP Communication (Response)
	- 5.5. pRFP Adjustment (Communication with impact on product, pricing, terms)
	- 5.6. pRFP Response Adjustment
	- 5.7. pRFP Response Request for Approval
	- 5.8. pRFP Response Approval
- 6. Data Evaluation/Analysis/Transformation
	- 6.1. pRFP Template fill
	- 6.2. Customer Qualification (prioritization of Sally as potential car buyer)
	- 6.3. Pricing Model
	- 6.4. Schedule Model
	- 6.5. Aggregate Dashboard
- 7. Third Party Credentials
	- 7.1. Credit Union Financing
	- 7.2. Reputation
- 8. Transactions
	- 8.1. £25 for pRFP
	- 8.2. £25 for Equifax Vendor Reputation Report
- 9. Third Party Registrar/Observer
	- 9.1. Reputation Provider

- 9.1.1. for pRFP (Sally's reputation)
- 9.1.2. for Transaction (Vendor's reputation)
- 9.2. MyPal for pRFP Recipient terms from CoL and other authorized Recipients

 $2$  CRUD = Create, Read, Update, Delete, the basic actions for data records. Confirmations and approvals are simply updates to the state of a particular record.

- 9.3. CoL for Secondary pRFP Recipient terms from CM
- 10. Authentication
	- 10.1. User Authentication
		- 10.1.1. Sally to MyPal
		- 10.1.2. Sally to Mr. Doorman
		- 10.1.3. Sally to Husband's iBroker
		- 10.1.4. Frank to CoL
		- 10.1.5. Jimmy to CM
	- 10.2. Machine Authentication
		- 10.2.1. MyPal to Mr. Doorman
		- 10.2.2. CoL to MyPal
		- 10.2.3. CM to CoL
		- 10.2.4. Reputation Providers to MyPal
		- 10.2.5. MyPal to Reputation Providers

#### **Standard Information Sharing Agreement Requirements**

Based on this engagement model, we suggest the following should be addressed in the Standard Information Sharing Agreement.

- 1. Standard Rights, Obligations, and Liabilities for
	- 1.1.pRFP Issuer
	- 1.2.pRFP Broker
	- 1.3. Facilitators
	- 1.4.pRFP Respondants
	- 1.5. Second Party Recipients
	- 1.6.Credential Providers
- 2. Rights, Obligations, and Liabilities in all cases, the master agreement
- 3. Rights, Obligations, and Liabilities particular to specific information transactions 3.1.pRFP and related communications
- 4. Data
	- 4.1. Scope
	- 4.2.Derivative Data
	- 4.3.Use
	- 4.4. Security
	- 4.5.Retention
	- 4.6.Propagation
	- 4.7.Quality (warrants by information issuer)
	- 4.8.Maintenance (capability provided by information recipient to information issuer)
	- 4.9.Transparency (capability provided by recipient user to information issuer)
- 5. Extraordinary exceptions
	- 5.1. Legally required disclosure
- 5.2. Security breach
- 6. Identity
	- 6.1.Assurance of legal entities
	- 6.2.Assurance of mechanical entities
- 7. Contract Maintenance
	- 7.1. Signature
	- 7.2.Recordation
	- 7.3.Third party Registration
	- 7.4.Notice
	- 7.5.Termination

#### **Glossary**

- 1. **Individual** A natural person, a single human being. *Sally, Jimmy, Frank*
- 2. **Authorizing Individual** An Individual who has shared information with a Receiving Party. *Sally*
- 3. **Entity** A corporate person, an individual or individuals operating as a business, a government agency, or a non‐governmental organization (NGO). *Chryota, Chryota of London, DVLA*
- 4. **Information** Usable facts or relationships presented in context; data shared for use in a specific context.
- 5. **Data** Information encoded for storage or transmission (may or may not retain context).
- 6. **Shared Information** Information voluntarily provided to a Receiving Party under specific terms of use. *pRFP, vendor blacklist*.
- 7. **Service Provider** An individual or entity providing value to other Individuals or Entities through an interactive system.
- 8. **Recipient (R)** A Service Provider that views and uses Shared Information. Also Authorized Recipient. (The use case doesn't cover unauthorized Recipients) *Chryota, Chryota of London*
- 9. **pRFP Respondant (R)** Recipient of a pRFP. To be distinguished from the recipient of a pRFP Notice because a Respondant must have provided evidence of agreement to the pRFP Terms of Use.
- 10. **Facilitator (F)** A Service Provider that facilitates Information Sharing, but does not itself view or use the shared information itself. Examples include Data Hosts, Authorization Managers, and Internet Service Providers. As a litmus test, if the Service Provider could do its job without decrypting potentially encrypted Shared Information, then it qualifies as a Facilitator with respect to that information. Whether or not a Facilitator chooses to protect such information using encryption or other security policies is a business decision of the Facilitator and does not change its role as Facilitator. For example, quality control, maintenance, debugging, and customer service are just a few areas where a Facilitator may incidentally have access to the underlying information without violating its nature as a Facilitator and not a Receiving Party. *Messages, Inc., Mr. Doorman*.
- 11. **Hybrid Service Provider** A Service Provider that acts both as a Facilitator and as a Recipient depending on the interaction. *MyPal*
- 12. **Personal Data Store (PDS)** A distributable repository of information sharable by an individual, stored at one or more Data Hosts whose access is moderated under the direction of an Authorizing Individual using an Authorization Manager.
- 13. **Host (H)** A Facilitator that stores data on behalf of individuals, for access by Recipients. *MyPal, MyStuff*
- 14. **Authorization Manager (AM)** A Facilitator that moderates access to a Host under the direction of an authorizing individual. *MyPal, Mr. Doorman*
- 15. **Vendor** An Entity or Individual offering a product or services "for sale". *Chryota, Chryota of London, Bose, Custom Paint Shop*
- 16. **Agency** An Entity providing services to the public, typically governmental or not‐for‐profit.

#### **Outstanding Issues**

Update this section as issues are resolved.

## **Notes/Comments/Not Yet Integrated Content**

#### **Change History**

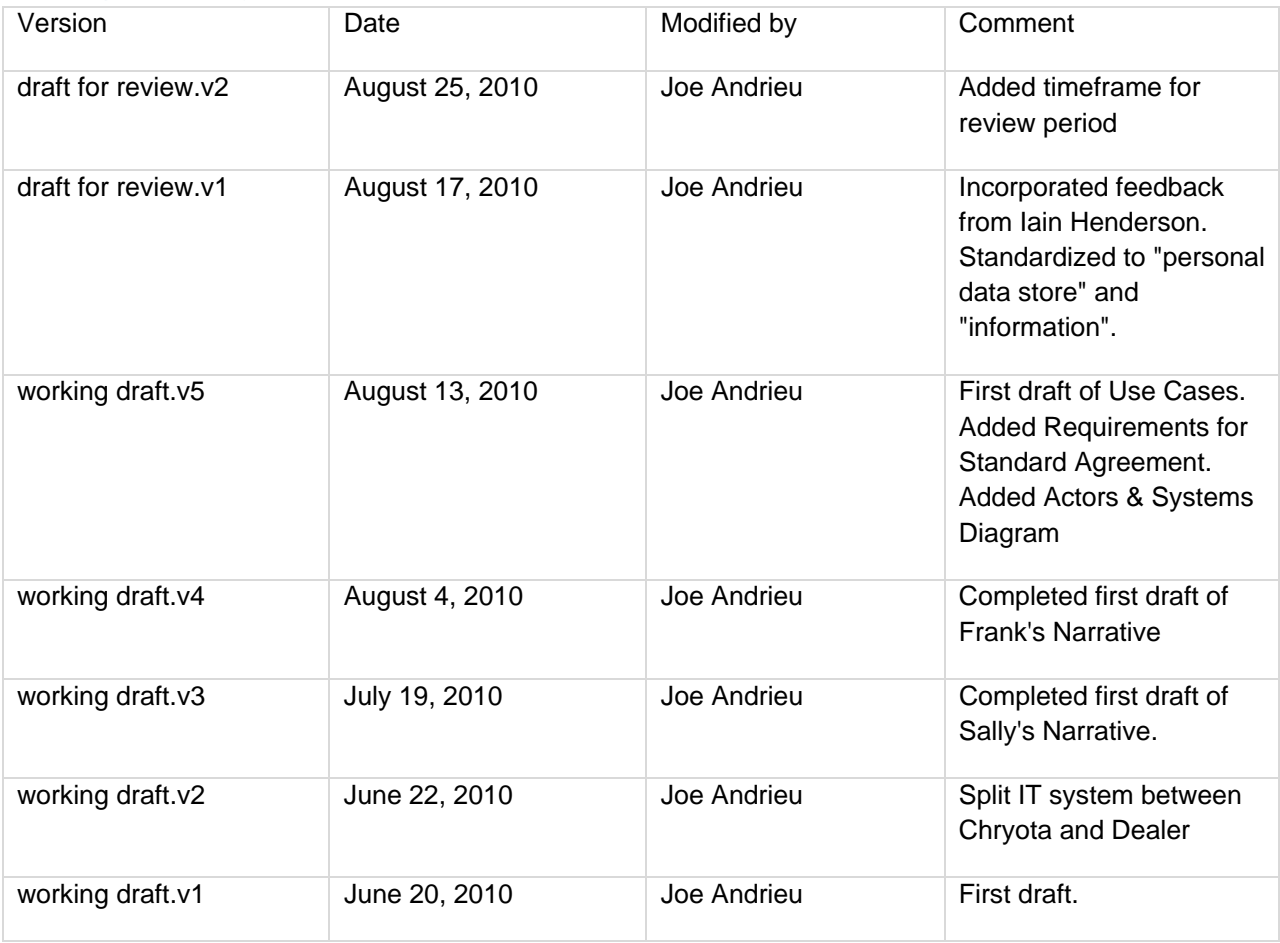

Personal Request For Proposal Engagement Model.draft for review.v2.doc Page 27 of 27<br>B/25/2010 1:30:00 AM Last modified by: Joe Andrieu Last modified by: Joe Andrieu